教材提示システム パネル操作手順

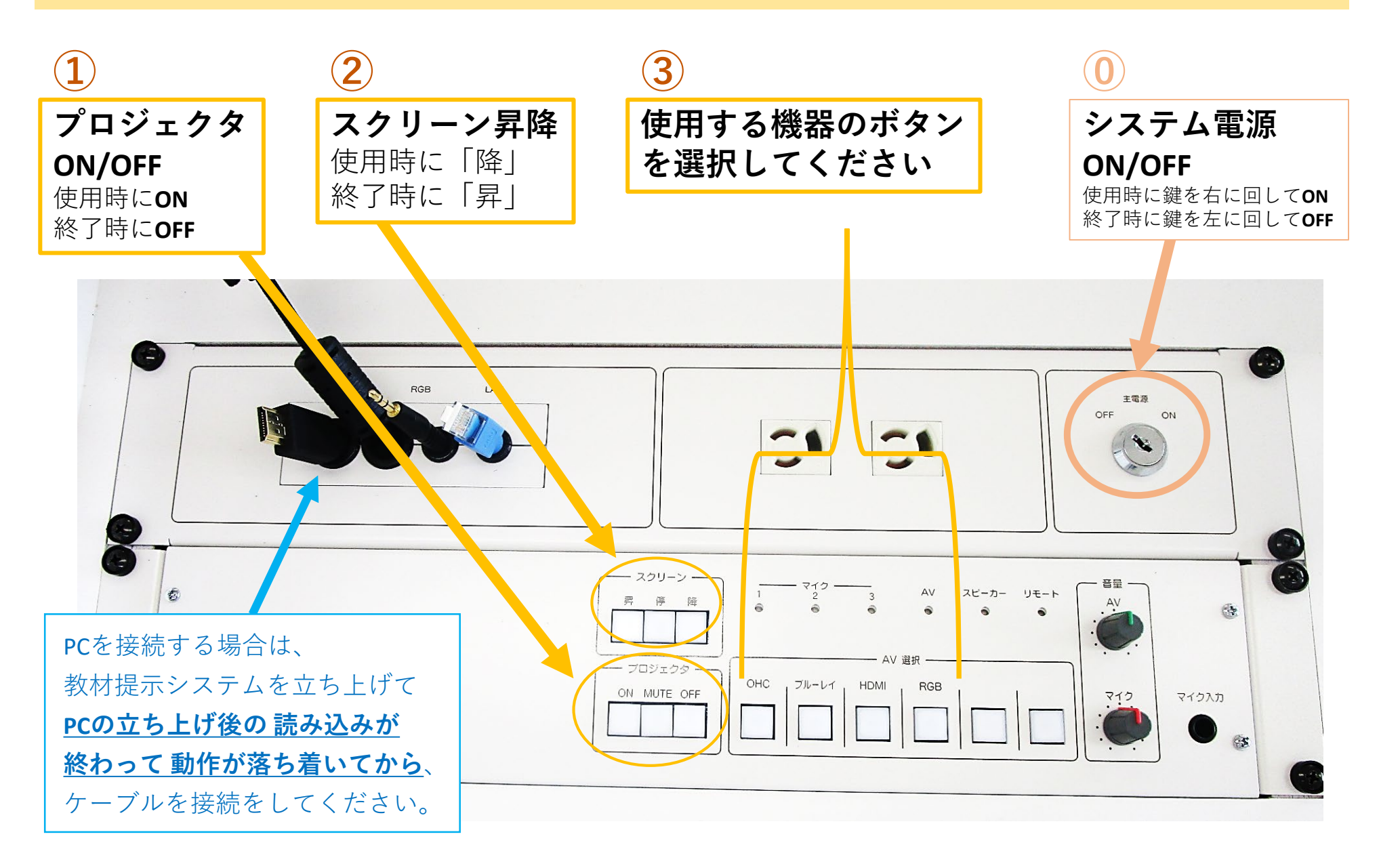